## Access on opportunistic resources with cvmfsexec

Dave Dykstra, dwd@fnal.gov pre-GDB – Software deployment 5 May 2020

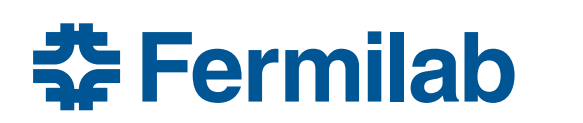

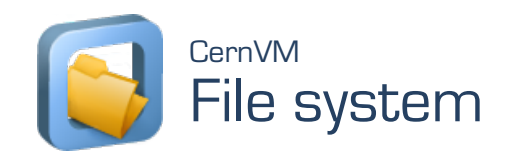

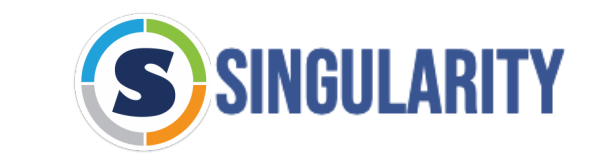

#### CVMFS and singularity with minimal host support

- WLCG VOs depend heavily on cvmfs and singularity for performance, a common program environment, and security
	- A major impediment for use of opportunistic resources is a lack of cvmfs installed by system administrators
- The cymfsexec package makes it easy to use cymfs without requiring installation by system administrators

– 4 different ways to use it

## 4 ways to use cvmfsexec package

- 1. mountrepo/umountrepo only
	- requires fusermount; mounts in user space
	- map / cvmfs in container with singularity bind (not run from cvmfs because of path)
- 2. cvmfsexec on RHEL 7.6 or 7.7
	- requires fusermount and additionally unprivileged user namespaces enabled
	- maps / cvmfs without singularity, can run singularity under it
	- unmounts repos on exit, but not with kill -9
- 3. cvmfsexec on RHEL >= 7.8
	- no fusermount needed, and cleans up mounts even with kill -9
	- still needs unprivileged user namespaces enabled; that is default on RHEL 8
- 4. singcvmfs on any system with singularity >= 3.4.0
	- drop-in replacement for singularity; set environment variable with cvmfs repos to mount
	- requires container image to already be present (not read from cvmfs)
	- requires setuid-root singularity except when RHEL >= 7.8 and and singularity >= 3.6.0

## makedist

• makedist downloads cvmfs software to send to job

– will create default, osg, or egi cvmfs configuration

- example:
	- \$ git clone https://github.com/cvmfs-contrib/cvmfsexec
	- \$ cd cvmfsexec
	- \$ makedist osg

\$ cvmfsexec grid.cern.ch atlas.cern.ch -- ls /cvmfs atlas.cern.ch config-osg.opensciencegrid.org grid.cern.

## Self-extracting distribution script

- after running makedist, use makedist -o to make selfextracting script including the cvmfs distribution makedist -o /tmp/cvmfsexec
- send /tmp/cvmfsexec to a job, and when it is executed it will extract the cvmfsexec and cvmfs distribution into a .cvmfsexec subdirectory and run from there

#### What about squids?

- cvmfs requires local squid cache to work well at scale
- between makedist and makedist -o you can edit configuration
- default configuration uses WLCG Web Proxy Auto Discovery (WPAD) servers at CERN & FNAL
	- following WLCG standard, first looks for local http://grid⁃wpad/wpad.dat or http://wpad/wpad.dat services
	- if those are not found, http://cernvm⁃wpad.cern.ch/wpad.dat or http://cernvm⁃wpad.fnal.gov/wpad.dat are consulted
		- if squids are known for the requesting GeoIP organization, they are returned
		- if no squids are known, connects DIRECT to openhtc.io Cloudflare aliases
		- if many requests from same org with no squid within 15 minutes, directs to monitored fallback squids at CERN or FNAL
- frontier-squid can auto-register itself with WLCG WPAD (via shoal)

## mountrepo/umountrepo

- can use mountrepo/umountrepo within cvmfsexec to add or remove mounted repositories
	- use through \$CVMFSMOUNT and \$CVMFSUMOUNT
	- recommend closing the communication file descriptor before running any user payload jobs exec {CVMFSEXEC\_CMDFD}>&-
- can also use mountrepo/umountrepo separate from cvmfsexec, with fusermount and your own singularity

## singcvmfs

- drop-in replacement for singularity exec, shell, run, and version commands
	- ideal for older systems that have setuid singularity, such as HPCs
	- uses singularity >= 3.4.0 --fusemount option and fuse3 pre-mount feature
- use makedist -s to create dist, and makedist -s -o to create a self- extracting script (the latter will store files in .singcvmfs)
- example:

```
$ makedist -s osg
```
- \$ makedist -s -o /tmp/singcvmfs
- \$ cd /tmp
- \$ export SINGCVMFS REPOSITORIES="grid.cern.ch,atlas.cern.ch"
- \$ ./singcvmfs -s exec -cip docker://centos:7 ls /cvmfs

```
atlas.cern.ch config-osg.opensciencegrid.org grid.cern.ch
```
• also works unprivileged with RHEL  $\ge$  = 7.8 and singularity  $\ge$  = 3.6.0

#### Production use case

- CMS is using mountrepo/umountrepo + locally installed singularity successfully on Stampede2 at TACC
	- RHEL7 & fusermount but without unprivileged user namespaces
	- using a locally installed script, wrapping the pilot
	- whole-node pilots, so don't worry about kill -9
	- 200 nodes, almost 20k cores
	- cvmfs cache configured to be on local disk (in /tmp)
	- large number of file descriptors (256k) available per process

# Final thoughts

- other than at TACC, these haven't been used in production y but GlideinWMS is working on using cvmfsexec from pilots – I think it likely that after that it will be promoted to HTCondor
- I'm concerned that the default 4096 file descriptors will bec a problem for general opportunistic case, especially if sharir mountpoints between jobs
	- $-$  likely will need to pay attention to where cache is stored (default i dist/var/cache, limit of 4000 MB)
	- a pilot may want to share an unmanaged cache between separate with their own mountpoints by using cymfs alien cache feature
- https://github.com/cvmfs-contrib/cvmfsexec